**High harm**

High harm

**Low harm**

ow harm

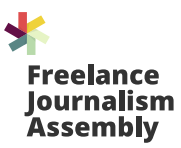

# **Cómo los periodistas freelance pueden combatir la información errónea y la desinformación**

Según el Reuters Digital News Report 2020 (Informe de noticias digitales de Reuters 2020), **[más de la mitad](http://más de la mitad)** de la muestra mundial aseguró que cuando se trata de noticias online, les preocupa lo que es verdadero o falso. En ese sentido, los políticos locales aparecen como las fuentes de desinformación mencionadas con más frecuencia.

En un estudio global realizado en 2020, el **[62%](http://62%)** de los encuestados consideró que existe una gran cantidad de fake news en sitios y plataformas web. El **[52%](http://52%)** señaló lo mismo respecto a las noticias difundidas en la televisión, la radio, los periódicos y las revistas.

62%

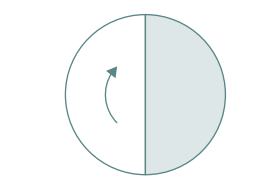

## **El desafío:**

# **el fenómeno de la desinformación está afectando la confianza pública en los medios**

 $\bullet\bullet$ 

 $\infty$ 

 $\widehat{\mathcal{C}}$ 

 $\approx$ 

 $\neq$ 

 $\geq$ 

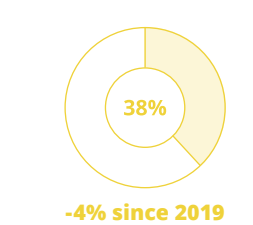

# **Casi cuatro de cada 10**

**(38%)** personas señalaron que confían en la mayoría de las noticias gran parte del tiempo, lo que significa una caída de cuatro puntos porcentuales respecto a los datos de 2019. Asimismo, menos de la mitad (46%) aseguró que confía en las noticias que consume.

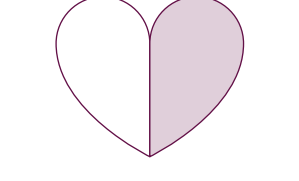

 $\boxed{\triangle^{\circ}}$ 

Los periodistas freelance dependen de las relaciones que construyen con editores y publicaciones. Si no somos cuidadosos, nuestro trabajo puede contribuir a la desinformación o a la difusión de información errónea, perjudicando estas relaciones y afectando el trabajo de otros periodistas independientes.

Fuente: **[First draft](https://firstdraftnews.org/wp-content/uploads/2019/10/Information_Disorder_Digital_AW.pdf?x76701)** [→](https://firstdraftnews.org/wp-content/uploads/2019/10/Information_Disorder_Digital_AW.pdf?x76701)

# **¿Cuál es la diferencia?**

Fuente: **[First draft](https://firstdraftnews.org/wp-content/uploads/2019/10/Information_Disorder_Digital_AW.pdf?x76701)** [→](https://firstdraftnews.org/wp-content/uploads/2019/10/Information_Disorder_Digital_AW.pdf?x76701)

#### **Desinformación**

Refiere al contenido gráfico, visual o sonoro creado o manipulado deliberadamente con el fin de causar daño.

#### **Información maliciosa**

Es la publicación deliberada de información privada para beneficiar un interés personal o corporativo, en lugar de un interés público. Es el caso de la llamada pornovenganza. Puede tratarse de un contenido genuino pero que incluya un cambio intencional de contexto, fecha u hora.

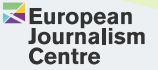

**Creadas por <b>Traducidas por Traducidas por TV** CHICASPODEROSAS

#### **Información errónea**

Se trata tanto de errores no intencionales -pies de foto inexactos, fechas, estadísticas o traducciones imprecisas-, como de contenidos satíricos que son tomados en serio.

# **Tipos e intención de la información errónea y la desinformación**

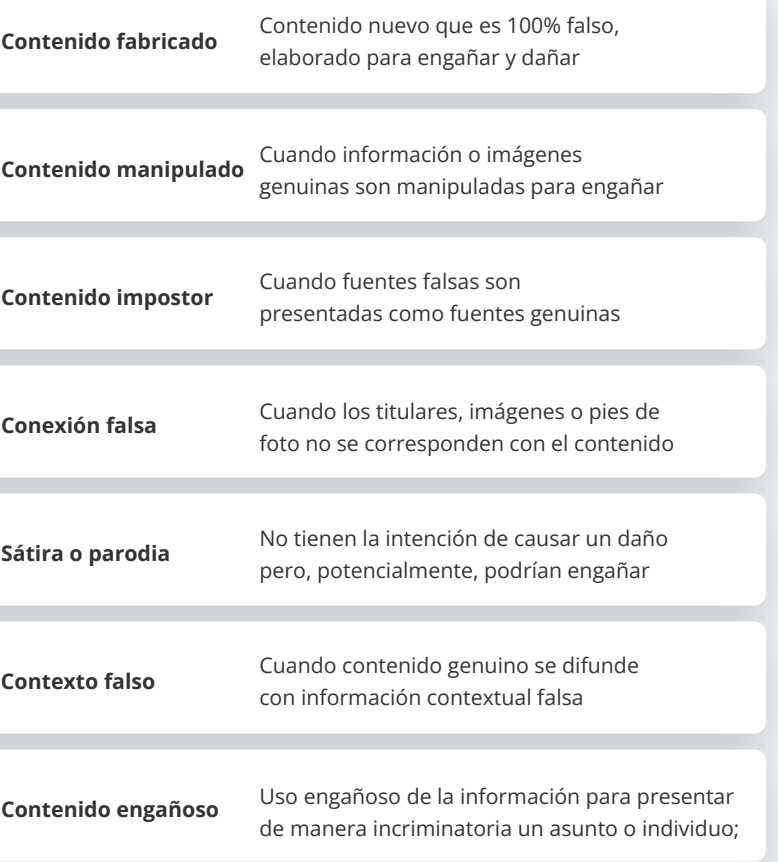

La información falsa y engañosa tiene un gran impacto en la sociedad y en las democracias, ya que alimenta la polarización, el miedo, el racismo y la violencia. Desde la producción de noticias totalmente falsas hasta el diseño de tácticas de desinformación más elaboradas, los grupos en pugna se encuentran en la búsqueda permanente de nuevas formas de engañar y manipular hechos y narrativas en aras de influir tanto a periodistas como a la opinión pública.

Como periodista freelance, a menudo trabajarás de forma independiente o fuera de una sala de redacción. **[Perfeccionar tus habilidades para](http://Perfeccionar tus habilidades para chequear y corroborar datos será fundamental para protegerte tanto)  [chequear y corroborar datos será fundamental para protegerte](http://Perfeccionar tus habilidades para chequear y corroborar datos será fundamental para protegerte tanto)  [tanto a tí como a tus historias de la información falsa y la](http://Perfeccionar tus habilidades para chequear y corroborar datos será fundamental para protegerte tanto)  [desinformación.](http://Perfeccionar tus habilidades para chequear y corroborar datos será fundamental para protegerte tanto)** Conocer bien las redes y los recursos a los que puedes acudir para obtener ayuda, es la mejor forma de entender que no estás solo en esta importante lucha.

Al realizar un trabajo de verificación o una investigación digital, mantén tu información organizada y lleva un buen archivo de todo. Toma capturas de pantalla o guarda páginas como archivos PDF: las cuentas de redes sociales y las publicaciones pueden ser eliminadas, los enlaces pueden dejar de funcionar y las páginas web pueden ser editadas. Es posible que tu Editor quiera ver estas pruebas más adelante así que siempre es bueno llevar un registro.

Dedica tiempo a recopilar información, luego regresa y fíltrala. ¿Qué has logrado verificar de múltiples formas? ¿Qué indicios nuevos han surgido? Esto lleva tiempo, así que haz una planificación y mantén a tus editores informados.

Al hacer una investigación digital, es probable que logres recopilar una gran cantidad de evidencia. Seguir un proceso estructurado te permitirá ser más eficiente y hará más sencillo el trabajo en conjunto con otros investigadores que puedan ayudarte en forma remota. Según Bertram Hill, periodista freelance especializado en open-source intelligence que trabaja con la BBC Africa Eye, "de esa manera, si hay información errónea o desinformación sobre un evento que estamos investigando y que realmente sucedió, tenemos un respaldo de evidencia para cuestionarlo".

## $\frac{1}{2}$  Toma Nota

## **Organiza tu información**

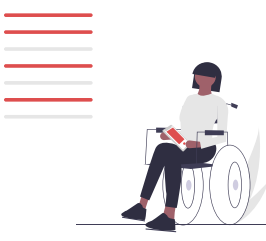

El periodista freelance e investigador digital Jordan Wildon configura una "computadora virtual" para cada investigación en la que está trabajando. Esto le permite agregar seguridad adicional y organizar mejor la información. Wildon utiliza el [ciclo de inteligencia](https://en.wikipedia.org/wiki/Intelligence_cycle) como modelo.

"Asegúrate de que todo se mantenga ordenado de una manera que tenga sentido para tí", dice Wildon, ya sean carpetas de escritorio separadas o algo más sofisticado. Poner fechas y, a veces, horarios en los nombres de los archivos o agregar una breve descripción de lo que contienen puede ayudar a ahorrar tiempo.

Sé minucioso antes de seleccionar la información: "Siempre puedes acortar tus anotaciones, pero nunca podrás volver y encontrar ese sitio web específico que contenía una pista crucial y que descartaste en su momento porque parecía no estar relacionada".

Un documento de Google compartido cuando se trabaja con otras personas o en una sala de redacción puede ayudarte a realizar un seguimiento de las tareas de verificación en tiempo real, dice Kerry Alexandra, productora y reportera freelance.

Para la cobertura de determinados temas, reflexiona e investiga dónde ocurre normalmente la desinformación o la información errónea. [La información errónea puede infiltrarse en las](https://laurathejourno.medium.com/disinformation-in-reporting-migration-and-how-we-can-overcome-it-36882e5b8888)  [cuestiones de inmigración y migración, por ejemplo,](https://laurathejourno.medium.com/disinformation-in-reporting-migration-and-how-we-can-overcome-it-36882e5b8888) mediante la falta de conocimiento de datos por parte de periodistas y lectores o en políticos que recurren a ello para atacar o promover ciertas políticas y generar confusión sobre las diferencias entre términos como "migrante", "solicitante de asilo" y "refugiado".

Comprender cuáles son las **[tendencias de información errónea](http://tendencias de información errónea)** específicas sobre los asuntos que cubres te ayudará a estar más atento, a reconocer qué fuentes probablemente sean más confiables y a generar preguntas de verificación importantes. También puede servirte para entender aquellas dudas o confusiones comunes en la audiencia respecto a ese tema puntual.

# $\frac{1}{2}$ <sup>1</sup> Toma Nota

# **Estudia las tendencias de información errónea**

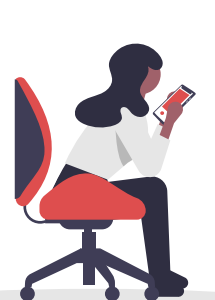

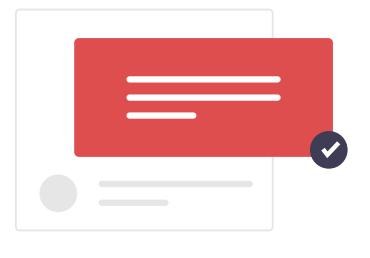

La escala de la información errónea es enorme, así que ten en cuenta qué es lo que puedes abordar como trabajador freelance, señala Pamposh Raina, periodista cuyo trabajo más reciente se ha enfocado en analizar la información errónea y la desinformación en redes sociales y aplicaciones de mensajería instantánea en India. El trabajo de verificación puede ser arduo y requerir mucho tiempo. Por eso, como profesional freelance, deberás equilibrar esta tarea con tus otros trabajos. Si trabajas de forma independiente, ponte un objetivo claro, conoce cómo publicarás y distribuye tu trabajo. Identifica quién será tu público objetivo, afirma Raina.

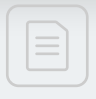

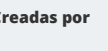

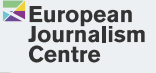

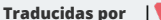

**Creadas por <b>Traducidas por Traducidas por TV** CHICASPODEROSAS

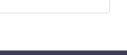

Gran parte de este trabajo de verificación se realizará de forma online. El mismo puede requerir que tengas presencia en las redes sociales y, a veces, que llames la atención a través de una pieza de contenido u otra cuenta en línea.

"Cuando se trata de desinformación, quienes la difunden pueden ser hostiles con cualquier investigador que encuentren trabajando para descubrirla", dice Hill. "Una de las formas más simples para impedir tu investigación periodística es atacarte digitalmente, especialmente si eres un trabajador freelance y no tienes detrás tuyo el apoyo de seguridad de una gran organización".

Toma precauciones para protegerte en línea, desde una autenticación de dos factores en tus cuentas en redes, la utilización de aplicaciones de autenticación y contraseñas seguras; hasta no compartir información sobre tí que no te sentirías cómodo si tu familia, amigos, editores y lectores supieran. Encripta discos duros con archivos confidenciales. Ten siempre presente que ciertos temas e investigaciones sensibles podrían ponerte en mayor riesgo, como por ejemplo, investigar cómo actúan online ciertos grupos extremistas.

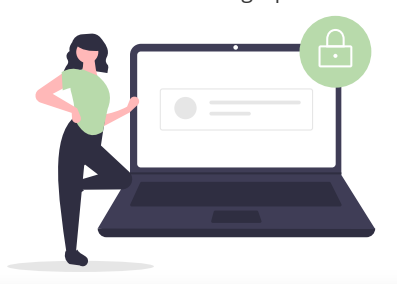

#### $\frac{1}{2}$  Toma Nota

### **Protégete cuando estés online**

Una buena regla general es recordar dos cosas, aclara Wildon. Por un lado, que "cualquier cosa que publiques en línea estará categóricamente ahí para siempre" y por otro, "que todo lo que se ponga en chats grupales corre el riesgo de filtrarse y ser leído". [Esta guía para eliminar información personal sobre tí en línea](https://open.nytimes.com/how-to-dox-yourself-on-the-internet-d2892b4c5954)  [puede serte útil](https://open.nytimes.com/how-to-dox-yourself-on-the-internet-d2892b4c5954) y ten en cuenta que hay también [otras formas de](https://securityplanner.consumerreports.org/)  [mejorar tu seguridad digital.](https://securityplanner.consumerreports.org/)

Aprender sobre open-source intelligence y desarrollar tus habilidades de investigación te ayudará a comprender dónde están tus propios puntos ciegos de privacidad/seguridad, agrega Wildon, así como descubrir cosas que podrían haber olvidado borrar las personas que investigas: "Las cantidad de veces que publicas en línea pueden decir mucho respecto a cuándo duermes (o no), una foto del amanecer desde la ventana de tu habitación puede revelar tu dirección. Yo he usado ambas técnicas para encontrar personas a las que estoy investigando".

Si estás tratando de conectarte con una fuente a través de las redes sociales, haz el primer intercambio allí y luego mueve la conversación a tu correo electrónico o a una aplicación de mensajería encriptada, agrega Raina.

# **Los principios de la verificación**

 $\quad \ \ \, \boxdot$ 

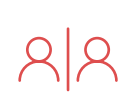

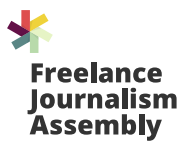

# **Lo que todo periodista freelance necesita saber**

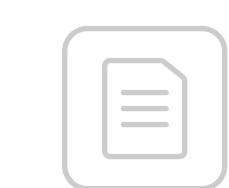

**1**

#### **Piensa como el enemigo**

Cuando veas mensajes o contenido digital, intenta siempre entender cuáles han sido las motivaciones detrás de su creación y difusión. Ponte en los zapatos de alguien que está buscando manipular esa información.

**2**

#### **Céntrate en los actores, el contenido, el comportamiento y las redes** Compara y contrasta estas cuatro cosas para comprender mejor lo que estás viendo. Comienza con parte del contenido

-una publicación o un sitio web-, e identifica cómo esto se relaciona con redes más grandes a través del comportamiento y otras conexiones.

Fuente: **[Verification Handbook 3](https://datajournalism.com/read/handbook/verification-3)** [→](https://datajournalism.com/read/handbook/verification-3)

**3**

# RS

#### **Monitorea y recopila**

Es esencial monitorear y hacer un seguimiento de los actores, los temas y las comunidades de interés. Guarda y organiza lo que necesites, ya sea en hojas de cálculo, capturas de pantalla o mediante herramientas pagas.

**4**

#### **Ten cuidado con las atribuciones**

 $\overline{C}$ 

A veces es imposible decir exactamente quién está detrás de una cuenta particular, un contenido o una operación de información más grande. Ten esto en cuenta antes de adjudicar a alguien el contenido que estás analizando.

Como periodista freelance, es probable que el acceso que tengas a bases de datos y a **herramientas pagas** para verificar tu información sea limitado o más restringido. Si estas herramientas son cruciales para tu investigación, colócalo en tu sumario o negocia el acceso como parte de tu presupuesto.

Busca [herramientas alternativas gratuitas](https://start.me/p/rx6Qj8/nixintel-s-osint-resource-list) y establece procesos más económicos. Wildon guarda los datos en discos duros externos para evitar pagar por el almacenamiento en la nube, por ejemplo. Pregunta si el medio de comunicación para el que estás trabajando tiene acceso pago a herramientas que puedas necesitar.

Si estás trabajando en una redacción, asegúrate de que te den acceso a todas las herramientas que usan; esto es particularmente fácil de pasar por alto si usas tu propia computadora o si no tienes una dirección de correo electrónico del medio, dice Alexandra.

## $\frac{1}{2}$ <sup>1</sup> Toma Nota

Gianina Segnini, Directora de la Maestría en Ciencias del Programa de Periodismo de Datos de la Escuela de Periodismo de la Universidad de Columbia en Nueva York asegura que los medios deben entender de una vez por todas que hacer buen periodismo no es sólo algo altruista y de buena gente, sino que un buen negocio.

En entrevista con Plaza Pública, Segnini recalca que los ciudadanos tienen que darse cuenta de cómo las noticias falsas afectan su vida diaria. "Tienen que darse cuenta que la información verdadera y precisa es una mercancía más por la que hay que pagar, y que si uno tiene un presupuesto para la ropa, tiene que tener un presupuesto para informarse. Eso es lo que tiene que pasar".

### **Acceso a herramientas**

# **Tips de una periodista local**

Saber un poco de programación básica puede hacerte ahorrar dinero, dice Wildon: "Puedes aprender formas de hacer algunas cosas por tí mismo -con el valor agregado de que nunca tendrás que preocuparte si una herramienta que usas mucho deja de funcionar-. Es útil reevaluar lo que pagas de vez en cuando y ver si lo necesitas y usas lo suficiente como para justificar el gasto".

Haz tu tarea y estudia bien las herramientas, extensiones o el software antes de usarlo, agrega Hill, quien asegura que la mayoría de las herramientas que usa regularmente son gratuitas: "Vale la pena señalar que algunas se crean por fuera de las plataformas oficiales y, por lo tanto, pueden dejar de servir. De la misma manera, otras son ofrecidas por actores con ciertos intereses".

[No te conviertas involuntariamente en un chivo expiatorio](https://www.reuters.com/article/us-usa-election-facebook-russia-idUSKBN25T35E)  [de desinformación o en un medio útil para quienes buscan](https://www.reuters.com/article/us-usa-election-facebook-russia-idUSKBN25T35E)  [desinformar.](https://www.reuters.com/article/us-usa-election-facebook-russia-idUSKBN25T35E) Por ejemplo, las organizaciones que usan la palabra "noticias" para definirse no siempre son medios de comunicación.

Cuando te encuentres con un sitio de noticias del que no hayas oído hablar antes, **[investígalo](http://investígalo)**. Utiliza los mismos criterios de verificación y confiabilidad que aplicarás en tu contenido y fuentes para evaluar su credibilidad.

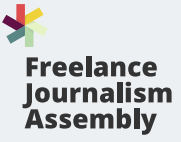

#### **Verifica dónde publicas**

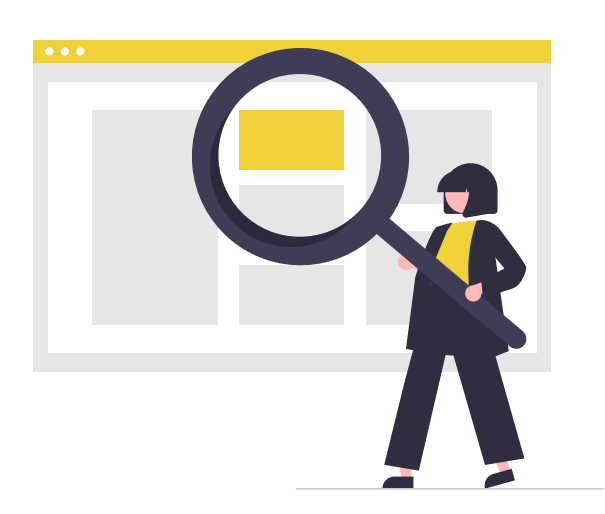

Como periodista freelance, es posible que no tengas el mismo acceso a **asesoría legal** o el apoyo editorial que tiene un periodista de planta. Si no puedes verificar algo o aún tienes dudas sobre la credibilidad de las fuentes que crearon o publicaron el contenido en cuestión, la publicación de esa historia podría dañar tu reputación y volverte especialmente vulnerable a acciones legales por parte de terceros. No querrás encontrarte en esa situación.

Por eso, si tienes dudas éticas o legales, no tengas miedo de trabajar codo a codo con tu editor y hacerle todas las preguntas que creas necesarias, especialmente si tu trabajo involucra temas o fuentes que se encuentran en jurisdicciones en diferentes países.

No te apresures informando o compartiendo algo en las redes sociales que aún no has podido confirmar por completo o que deja al descubierto información confidencial. Como freelancers, a menudo queremos mostrar aquello en lo que estamos trabajando y promocionarnos, pero asegúrate de no ponerte en riesgo de acciones legales o comprometer a tus fuentes. [Así es como Wildon](https://twitter.com/JordanWildon/status/1351864692273246208)  [protegió la identidad de una fuente mientras mostraba su proceso](https://twitter.com/JordanWildon/status/1351864692273246208)  [de investigación con información chequeada en un hilo de Twitter.](https://twitter.com/JordanWildon/status/1351864692273246208)

# $\frac{1}{2}$ <sup>'</sup> Toma Nota

# **Conoce los riesgos legales**

Si trabajas de forma completamente independiente, ¿hay otros periodistas a los que podrías involucrar en la historia o consultar para corroborar tus hallazgos? "Nuestra intuición puede ser una gran guía, pero si algo te genera dudas, es hora de analizar por qué", dice Wildon. Verifica cuáles son las leyes que hay al respecto, evalúa por qué te sientes incómodo y, si crees que éticamente algo no está bien, habla con un editor o alguna persona de confianza.

Si necesitas usar el contenido de alguien como parte de tu historia, no olvides pedir permiso; esto es crucial para respetar los derechos de autor. Crea un formulario de permiso simple que se pueda compartir a través de un enlace y manténlo a mano para acelerar el proceso, sugiere Raina.

Corrobora qué verificación o chequeo de información ya se ha realizado en una historia, fuente o contenido. [Busca redes](https://reporterslab.org/fact-checking/)  [de verificadores de datos específicos del tema o de la región](https://reporterslab.org/fact-checking/)  [en la que estás informando y considera colaborar](https://reporterslab.org/fact-checking/). Esto puede brindarte recursos adicionales y protección como periodista freelance, además de darte oportunidades útiles para verificar el sentido y compartir conocimientos.

Es importante encontrar tiempo para relacionarse con otras personas que trabajan en este tema, dice Raina. Esto te permitirá poner en común ideas o acercarte a colegas, herramientas o financiamientos que podrían poner en marcha proyectos de investigación.

#### $\frac{1}{2}$ <sup>'</sup> Toma Nota

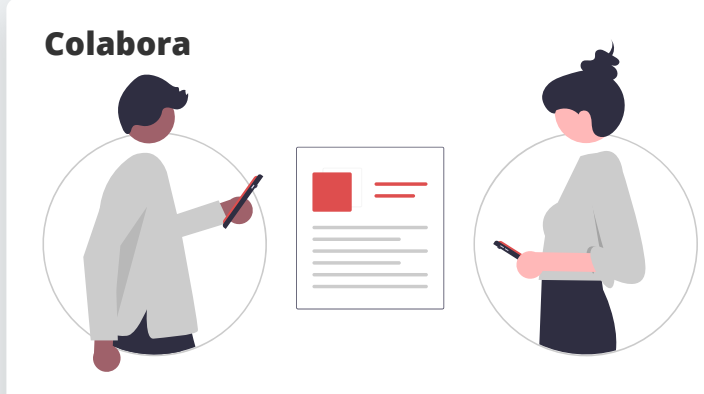

"Solía ser mucho más abierto, pero con el tiempo comencé a compartir mi trabajo solo con un grupo muy cerrado de personas para asegurarme de mantener seguros los detalles sobre investigaciones confidenciales", dice Wildon, quien verifica los hechos con los editores o recurre a grupos de expertos con los que está conectado para confirmar información antes de su publicación.

Las comunidades online pueden brindar datos valiosos sobre contextos, perspectivas regionales o específicas de un tema, lo que puede resultar útil para el proceso de verificación, agrega Alexandra. Busca y conviértete en un miembro activo de redes que te ayuden a complementar tus habilidades.

Dependiendo del tema, el trabajo de verificación puede **exponer** a los periodistas a imágenes explícitas, relatos angustiantes, maltratos o trolleos. Por ello, es importante que evalúes a lo que podrías exponerte y fijar tus límites, porque como trabajador freelance el único recurso de apoyo que tienes en esta área eres tú mismo. Dice Raina: "Es muy importante saber cuando poner un freno y decir, 'hasta aquí llegué, lo retomaré después'".

### $\frac{1}{2}$ <sup>1</sup> Toma Nota

## **Protege tu salud mental**

Según Alexandra, si estás trabajando en una verificación que puede exponerte a contenido gráfico sensible o angustiante, una red sólida de periodistas que trabajen también en esto puede ayudarte. Como periodista freelance, es posible que no tengas acceso a grandes recursos corporativos, ni a reuniones en salas de redacción o eventos, así que "rodéate de personas" que entiendan este tipo de trabajo y únete a grupos online y a foros profesionales.

Tener el tiempo y los recursos para mantener **actualizadas** tus habilidades de verificación e investigación digital puede ser un desafío como periodista freelance, pero hacerlo no solo mejorará tu trabajo, sino que también podría ayudarte a presentarte ante editores o medios de comunicación.

Muchas salas de redacción están trabajando internamente para mejorar en esta área, pero desarrollar una especialización dentro del campo de la desinformación o la verificación de datos, ya sea que se trate de un tema o el uso de una herramienta específica, podría hacerte conseguir un trabajo remunerado.

# $\frac{1}{2}^{\frac{1}{2}}$  Toma Nota

### **Mantén tus habilidades actualizadas**

"Promociona tus habilidades y fortalezas en esta área", dice Raina. Tal vez monitorear las redes sociales o las aplicaciones de mensajería instantánea es algo en lo que eres bueno o muy metódico y puedes ayudar a algún medio a trabajar en ese campo.

Si estás trabajando en un medio o en proyectos de verificación, pregúntale a tus compañeros cuáles son sus herramientas y procesos, o cómo verificaron una historia en particular. Esto te ayudará a mantenerte actualizado y a aprender nuevos enfoques, dice Alexandra.

Y agrega: "Obstáculos en contra del ejercicio del periodismo siempre han existido y hubo peores en el pasado. Pero hay dos razones que confirman lo que digo: Tenemos acceso a tecnología gratuita que nos permite hacer cosas que antes no podíamos hacer. Y ahora podemos llegar a fuentes de información que eran inaccesibles".

Más que nunca, la credibilidad del buen periodismo es necesaria. Ya las personas están confundidas y no diferencian qué es verdad y qué no en las publicaciones. Todos los profesionales deben hacer su mejor esfuerzo ético por honrar la profesión y aliarse y apoyarse entre sí para construir los mejores contenidos posibles.

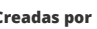

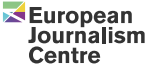

**Creadas por <b>Journalism Traducidas por IV** CHICASPODEROSAS

#### **Enlaces útiles, bases de datos y libros de consulta:**

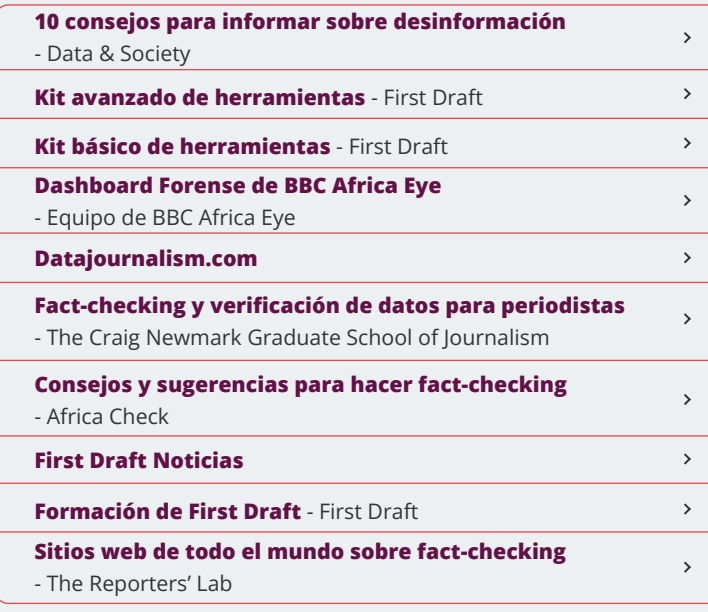

## **Websites enfocadas en fact-checking**

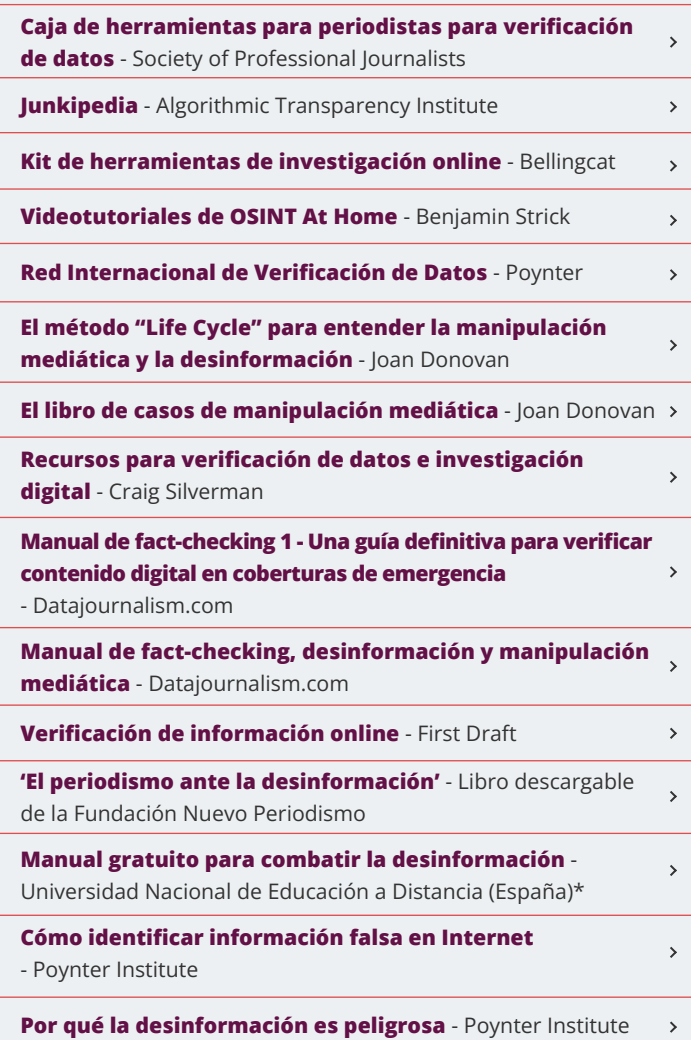

Es mejor partir de la suposición de que el contenido con el que estás trabajando es inexacto o ha sido retocado, acotado, recortado, duplicado y/o descontextualizado y hecho pasar por veraz. Estos pasos son particularmente útiles para verificar UGC (contenido generado por el usuario), pero son igualmente aplicables para verificar cualquier tipo de información:

- **1.**Identifica y verifica la fuente original y la incidencia del contenido en cuestión (incluyendo su ubicación, fecha y hora aproximadas). **2.**Triangula y contrasta la fuente.
- **3.**Obtén un permiso de derechos de autor si necesitas utilizar el contenido.

 $\bigcirc$ **•** En Twitter o Facebook comprueba si una cuenta verificada está realmente verificada pasando el cursor sobre la marca azul.

Debes recopilar siempre la información sobre quién está subiendo el contenido y verificar todo lo que puedas antes de contactarlos y preguntarles directamente si son sus creadores.

#### **Te explicamos cómo realizar esto:**

#### **1. Identifica y verifica la fuente original y el uso del contenido, incluida la ubicación, la fecha y la hora aproximada.**

**Procedencia:** El primer paso de la verificación es identificar dónde se originó el contenido, ya sea un tweet, una imagen, un video o un mensaje de texto. Algunas preguntas útiles son:

- $\bigcap$ **•** Busca en Twitter o Facebook el código de video único. ¿Hay cuentas vinculadas?
- $\bigcap$ **•** ¿Hay otras cuentas asociadas en el perfil del video o en el este sitio de carga?
- $\bigcap$ **•** ¿Qué información dan las cuentas relacionadas que puedan indicar ubicación reciente, actividad, confiabilidad, parcialidad o agenda?
- $\bigcap$ **•** ¿Qué antigüedad tienen estas cuentas? ¿Qué tan activos son? (Cuanto más tiempo y más activos, probablemente sean más confiables).
- $\bigcap$ **•** ¿Con quiénes están conectadas las cuentas de las redes sociales y qué nos dice esto sobre el usuario que las subió?
- $\bigcap$ **•** ¿Podemos encontrar en el sitio web asociado información para buscarla en [WHOIS](https://who.is/)? ¿La persona figura en directorios telefónicos locales, en Dateas.com, Spokeo, Pipl.com o WebMii, o en LinkedIn? ¿Sus círculos sociales de redes indican que están cerca de esa ubicación?
- **•** ¿Puedes encontrar publicaciones/contenidos iguales o similares en la web?
- **•** ¿Cuándo se subió/filmó/compartió la primera versión?
- **•** ¿Puedes identificar la ubicación? ¿Hubo alguna geolocalización?
- **•** ¿Está el contenido relacionado con otros sitios web?
- **•** ¿Puedes identificar a la persona que compartió/subió el contenido y contactarla para obtener más información?

 $\bigcap$ **•** Consulta la información meteorológica del día y del lugar donde ocurrió el hecho. ¿La condición meteorológica es la misma que la de los pronósticos meteorológicos (de ese lugar) y coincide con la de otras fotos y videos del mismo evento?

 $\bigcirc$ **•** Busca fuentes noticiosas que reporten sobre hechos de ese día.

Con el contenido original identificado, recopila información sobre el autor/creador del contenido. El objetivo es confirmar si la persona detrás de la cuenta es una fuente confiable. Examina su huella digital haciéndote estas preguntas:

- $\bigcap$ **•** Mediante la búsqueda de imágenes y videos, fíjate si existe contenido del mismo hecho que sea anterior al que estás verificando.
- **•** Para imágenes y videos, busca (y escucha) cualquier elemento que te sirva para identificar fecha/hora, como relojes, pantallas de televisión, páginas de periódicos, etc.
- **•** ¿Puedes confirmar la identidad y contactar a la persona?
- **•** ¿Conoces esta cuenta? ¿Su contenido e información han sido  $\bigcap$ confiables anteriormente?
- **•** Verifica el historial del usuario en la red social: ¿Qué tan activo está? ¿De qué habla o qué información comparte? ¿Qué información biográfica se evidencia en la cuenta? ¿Tiene vinculación con algún otro lugar? ¿Qué tipo de contenido ha subido anteriormente? ¿En qué ciudad se encuentra el usuario, a juzgar por el historial de la cuenta?
- **•** Comprueba con quién está conectado en la red social: ¿quiénes son sus amigos y seguidores? ¿A quién está siguiendo? ¿Con quién interactúa? ¿Está en las listas de alguien más?
- **•** Intenta buscar otras cuentas asociadas con el mismo nombre/ nombre de usuario en otras redes sociales para encontrar más información:
- **•** Si encuentras un nombre real, usa herramientas online para  $\bigcap$ búsquedas de personas;
- $\bigcap$ **•** Investiga información sobre los antecedentes profesionales de la persona. Esto puede brindarte información vital sobre su
- **•** Analiza el o los idiomas que se hablan en el video. Comprueba si los acentos y dialectos coinciden con la ubicación geográfica. Ten en cuenta que Google Translate no proporciona una traducción correcta para algunas lenguas. Pide apoyo a alguien que hable el idioma.
- **•** ¿Las descripciones del video son coherentes y coinciden con una ubicación específica?
- **•** ¿Los videos tienen fecha?
- **•** Si los videos de la cuenta tienen un logo, ¿este logo está presente en todos los videos? ¿Coincide con el avatar de la cuenta de YouTube o Vimeo?
- **•** ¿La persona que sube los videos, los "extrae" de medios de comunicación y de otras cuentas de YouTube o solo carga contenido generado por sí mismo?
- **•** ¿La persona que subió el video escribe en alguna jerga o dialecto identificable en la narración del video?
- **•** ¿Los videos de esta cuenta tienen una calidad uniforme?
- **•** ¿Las descripciones del video tienen extensiones de archivo como .AVI o .MP4 en el título del video? Esto puede indicar que el video se cargó directamente desde un dispositivo.
- **•** ¿La descripción del video de YouTube dice: "Subido a través de YouTube Capture"? Esto puede indicar que el video fue filmado con un smartphone.

identidad en el mundo real y posibles formas de contactarlo;

Cuando trates con imágenes y videos, adopta la perspectiva del detective y hazte estas preguntas sobre la fuente para comprobar su credibilidad:

**•** ¿Quiénes son? ¿Dónde están? ¿Cuándo llegaron ahí? ¿Qué pudieron ver (y qué muestra su foto/video)? ¿Dónde están parados? ¿Por qué están ahí? Nota: Estas preguntas también funcionan cuando se trata de verifi-

car información textual.

Conecta su actividad con otras cuentas relacionadas haciéndote estas preguntas:

**Fecha:** Debes verificar la fecha y la hora aproximada en que se creó el contenido, especialmente cuando se trata de fotos/videos. ¿Coincide esto con la fecha y la ubicación que el contenido dice que muestra?

**Ubicación:** otro aspecto crucial de la verificación es localizar el contenido.

- **•** ¿El contenido incluye información de geolocalización automática?
- **•** Encuentra puntos de referencia para comparar con imágenes satelitales y fotografías geolocalizadas, tales como:
- $\bigcap$ **•** Letreros/grafitis en edificios, letreros de calles, placas de matrícula de automóviles, carteles publicitarios, etc.
- **•** Paisajes distintivos, como una cadena montañosa, una línea de  $\bigcap$ árboles, acantilados, ríos, etc.
- $\bigcap$ **•** Monumentos y edificios como iglesias, minaretes, estadios, puentes, etc.

- **•** Condiciones climáticas como la luz del sol o las sombras para encontrar una hora aproximada del día. Usa Wolfram Alpha para buscar informes meteorológicos a un horario determinado y en un lugar específico.
	- **•** Licencias/patentes de vehículos.
	- **•** Vestimenta.

#### **Para videos:**

 $\bigcap$ 

#### **2. Triangular y contrastar la fuente**

Una vez que hayas hecho los pasos anteriores, pregúntate:

- **•** ¿Las imágenes, los videos o el contenido tienen sentido teniendo en cuenta el contexto en el que se tomaron, filmaron o produjeron?
- **•** ¿Algo parece fuera de lugar?
- **•** ¿Alguno de los detalles de la fuente o las respuestas a mis preguntas no cuadran?
- **•** ¿Los medios de comunicación u organizaciones distribuyeron imágenes/videos similares?
	- **•** ¿Hay algo en [Snopes](https://www.snopes.com/) relacionado con esto?
- **•** ¿Algo me resulta raro o demasiado bueno para ser verdad?

Cuando te pongas en contacto con la fuente, haz preguntas directas y contrasta sus respuestas con la información que hayas obtenido a través de tu investigación. Asegúrate de que coincidan con tus hallazgos.

#### **Tu checklist:**

# **¡verifica, verifica, verifica!**

Fuente: **[Manual de fact-checking 1,](https://datajournalism.com/read/handbook/verification-1/foreword-1/foreword)  Datajournalism.com** [→](https://datajournalism.com/read/handbook/verification-1/foreword-1/foreword)

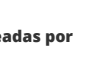